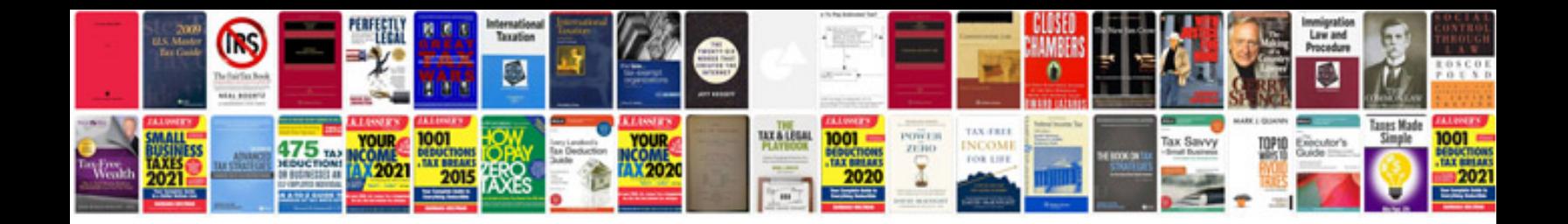

**Project scope document format**

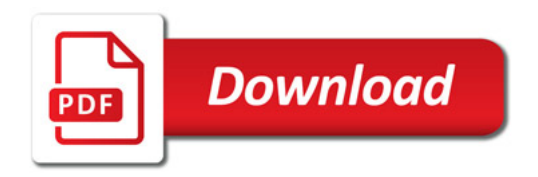

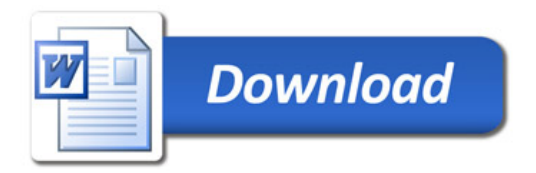